## **Digitally Signing Documents from Direct Access**

**Introduction** This guide provides the procedures for digitally signing documents (orders, contracts, DD-214s, etc.) from Direct Access (DA). The user must have Adobe Acrobat DC to perform this task.

**Procedures** See below.

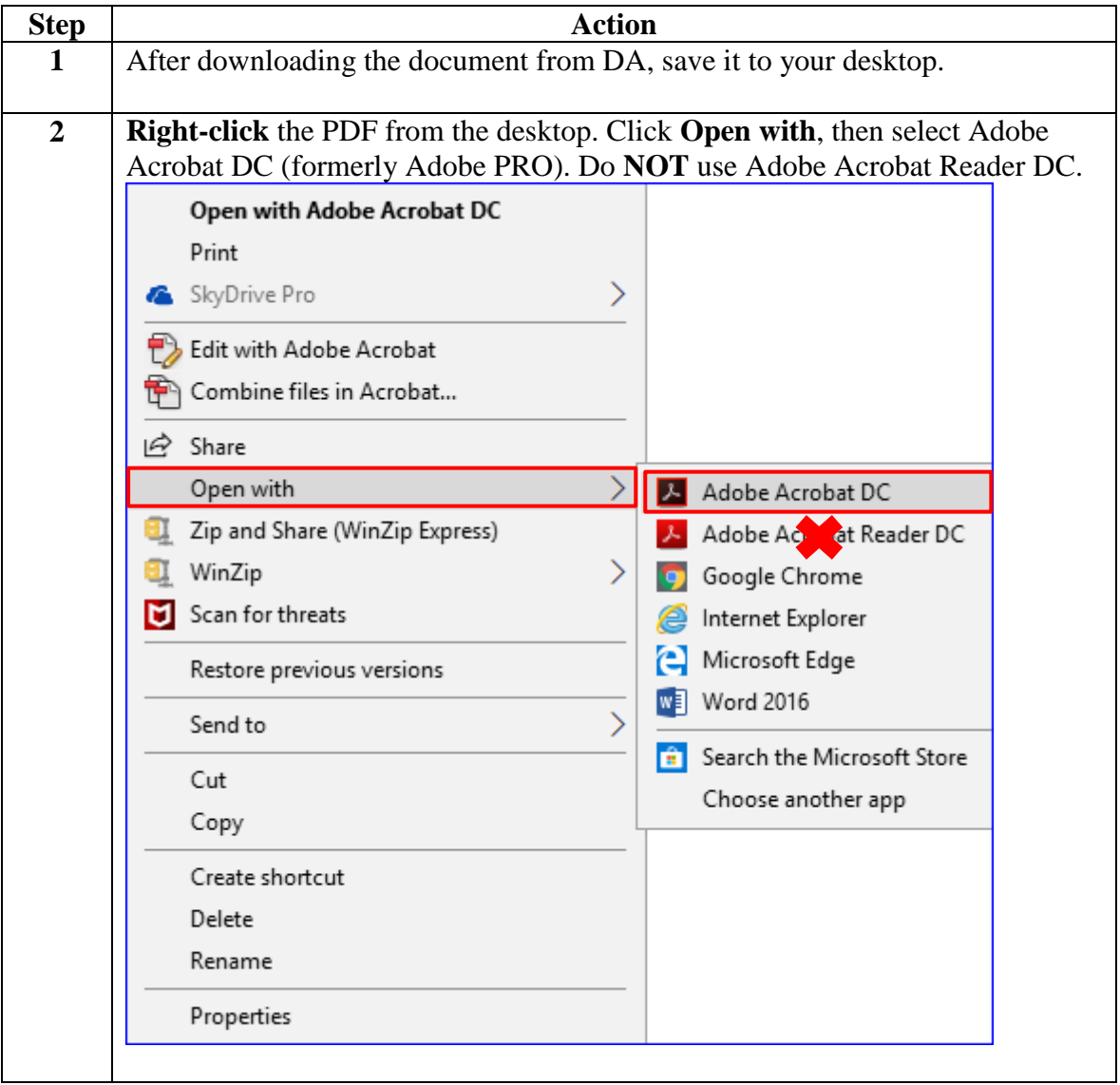

**Procedures**,

continued

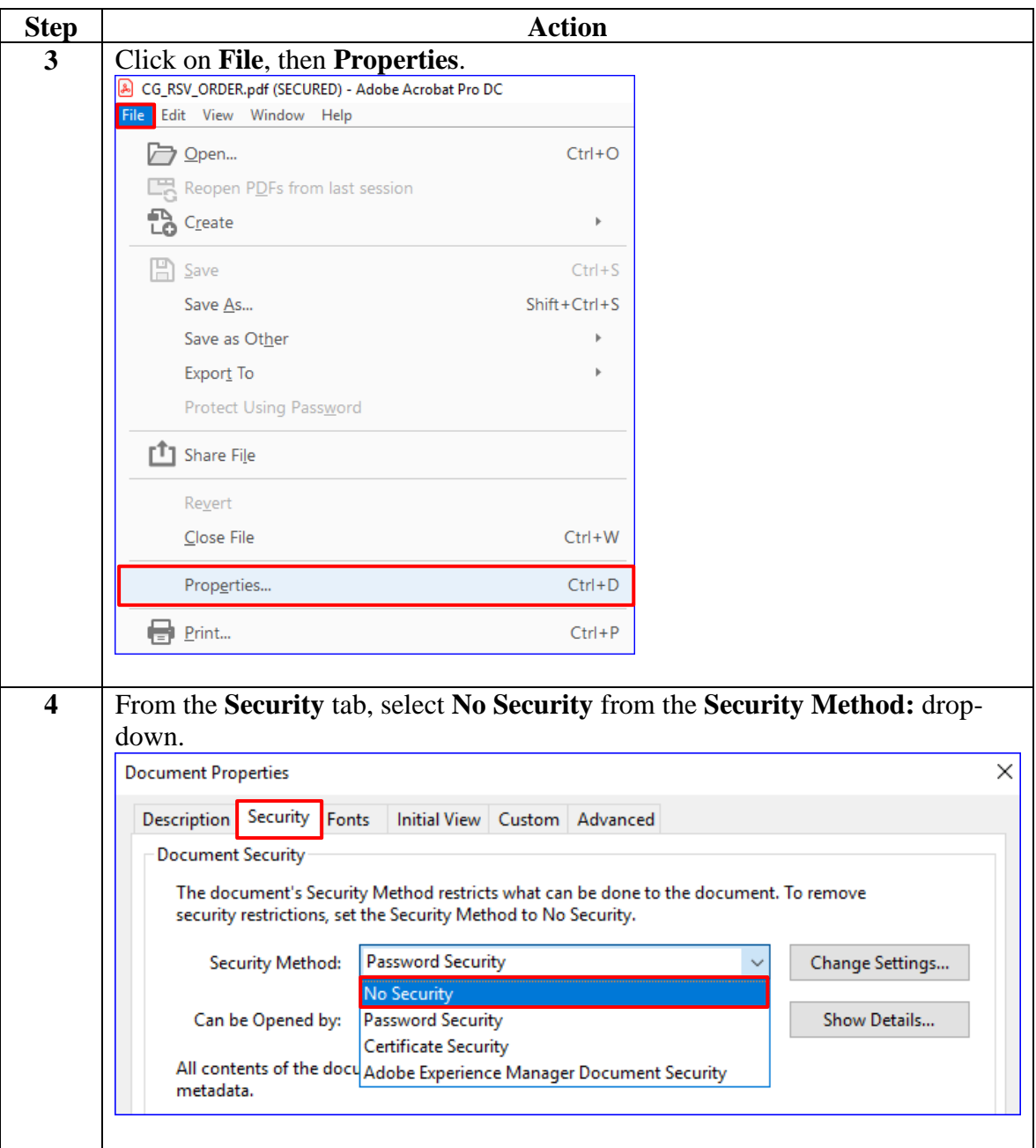

**Procedures**,

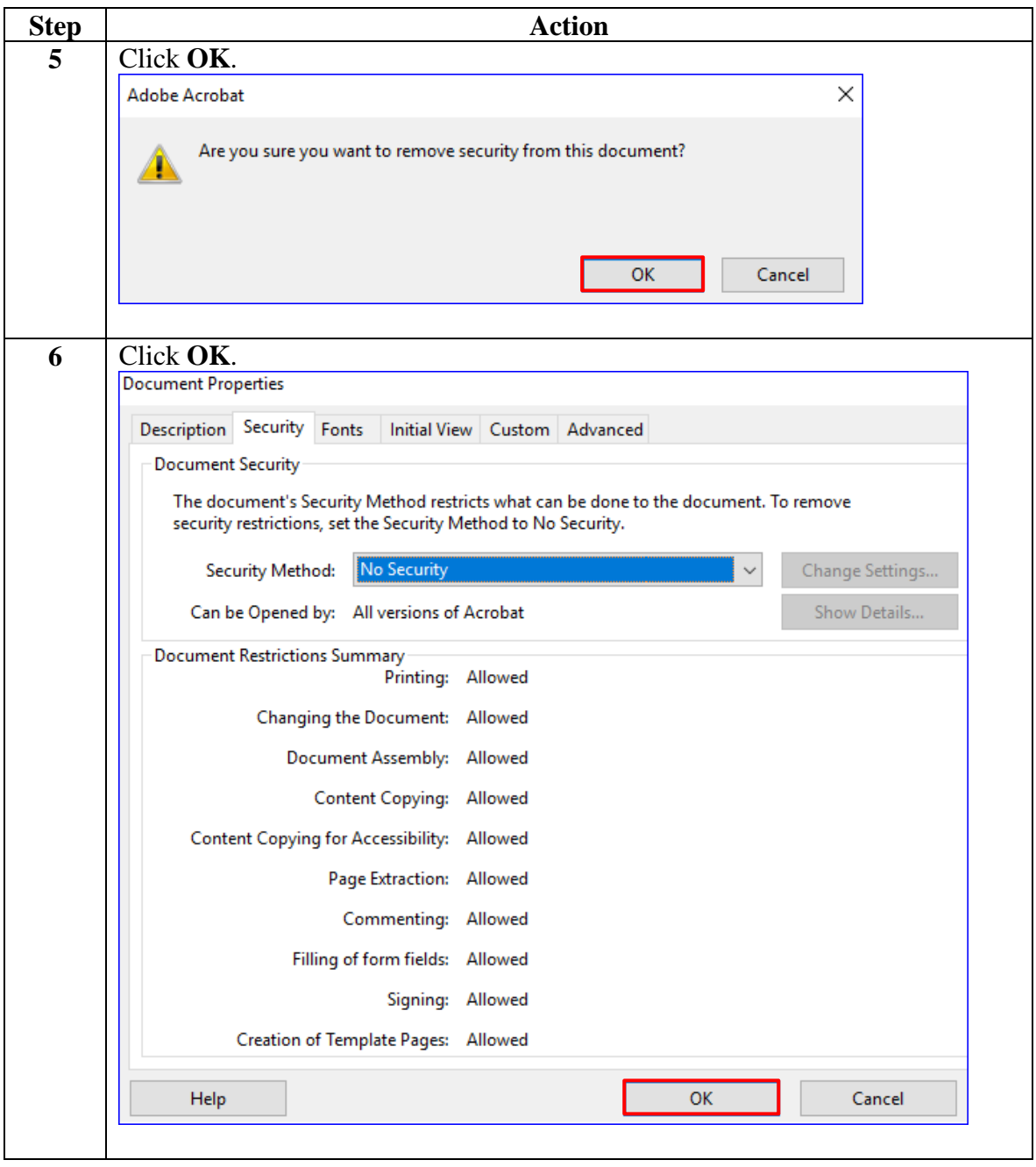

*Continued on next page*

**Procedures**,

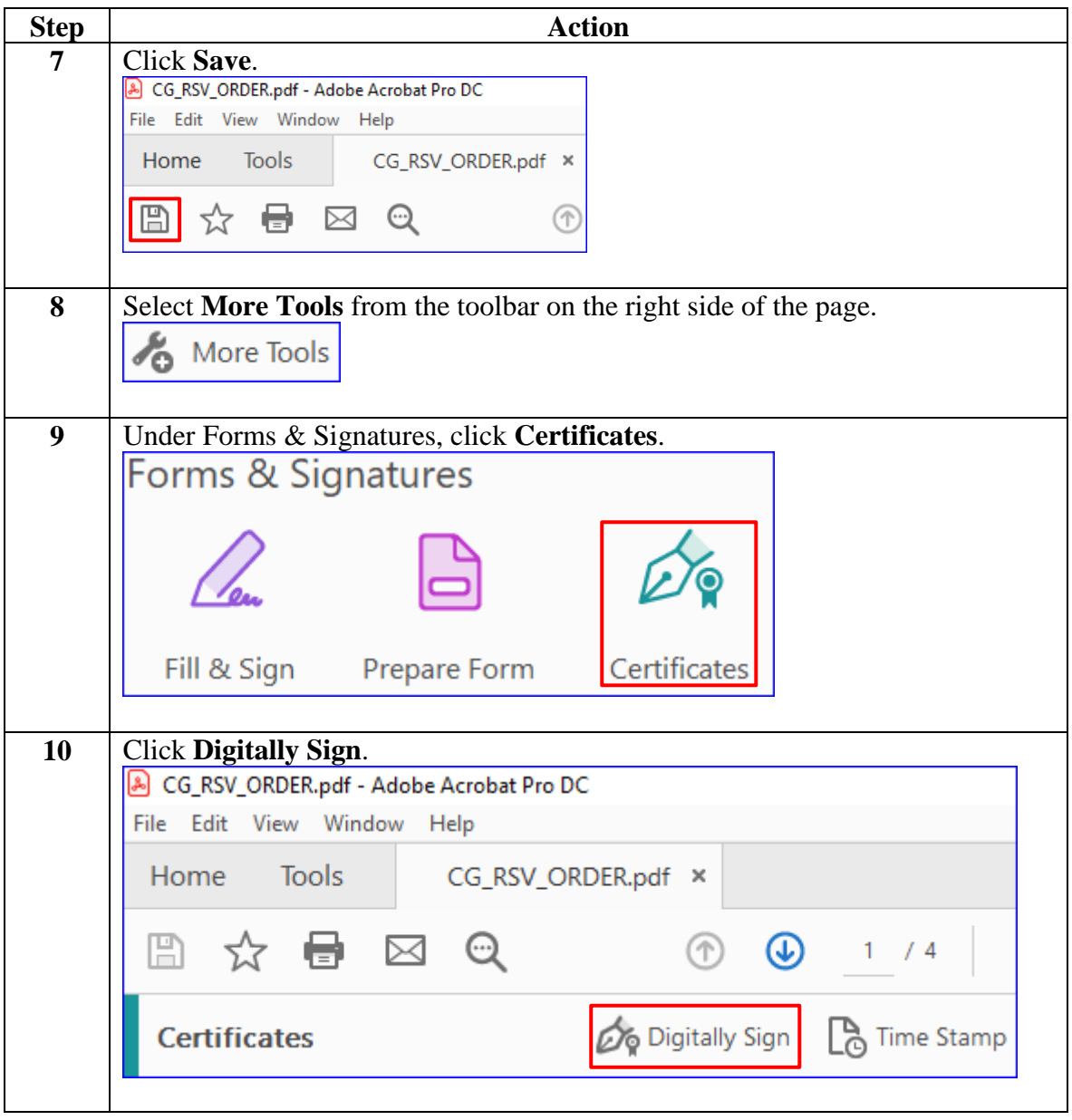

*Continued on next page*

**Procedures**,

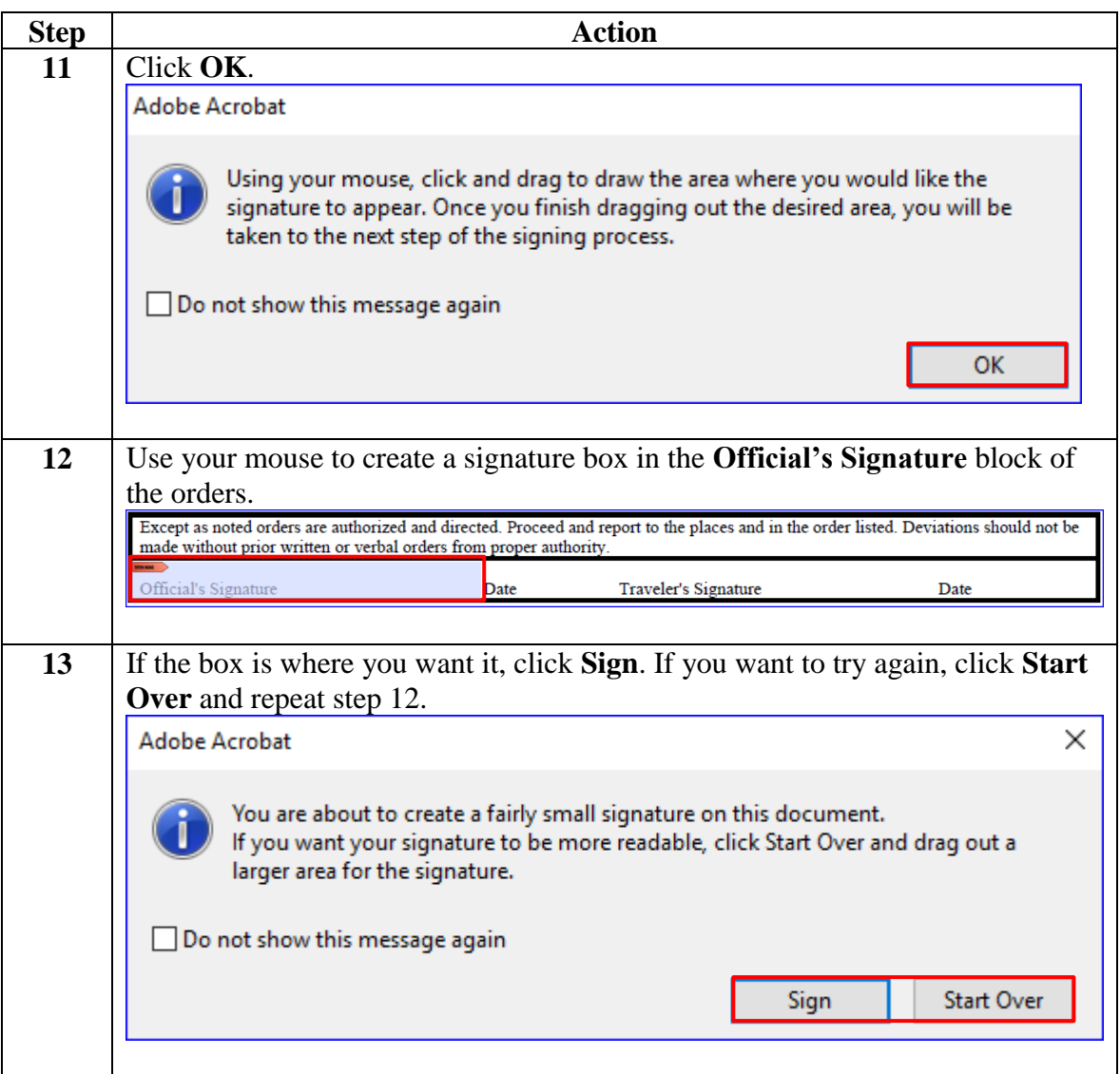

*Continued on next page*

**Procedures**,

continued

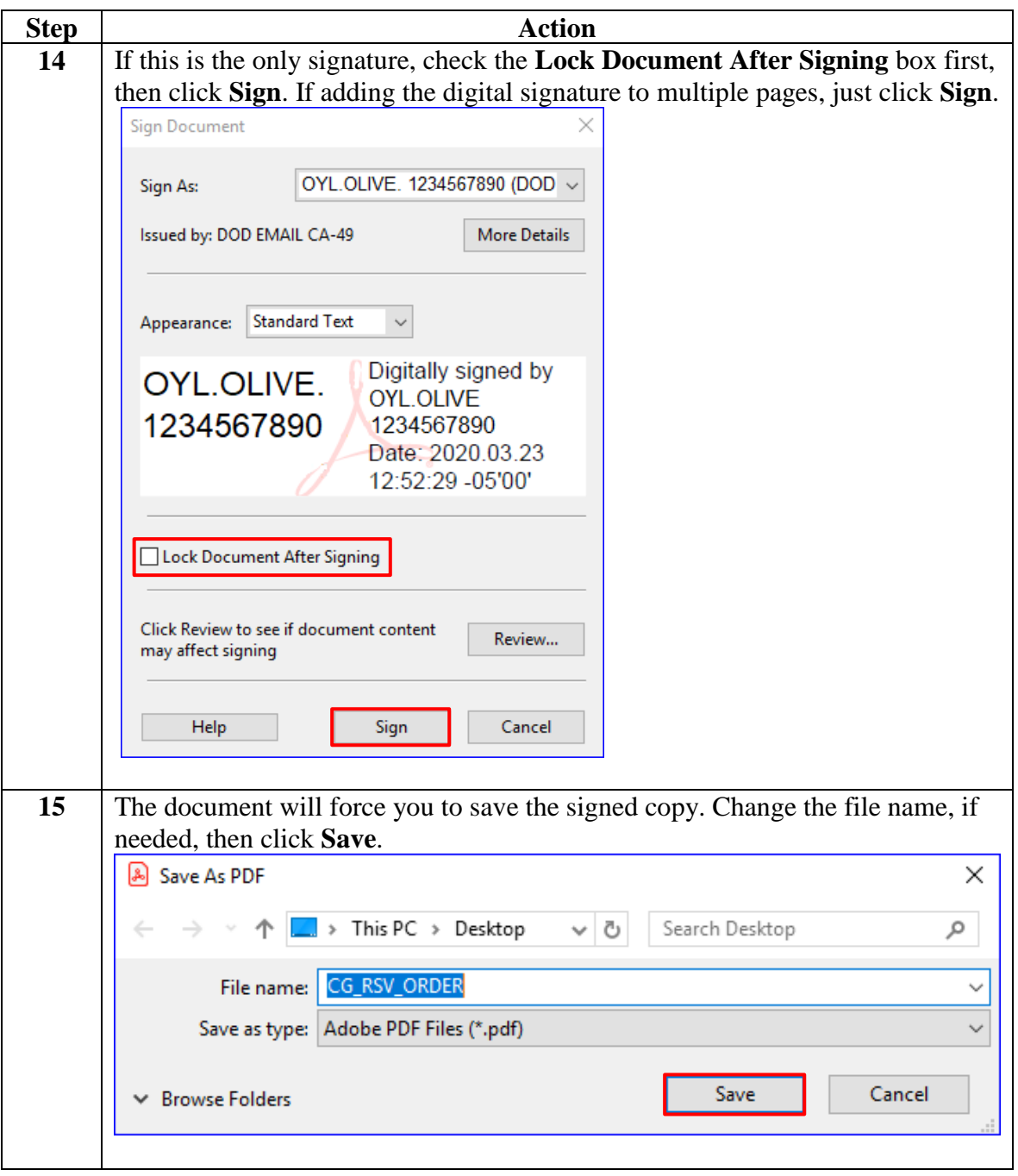

**Procedures**,

continued

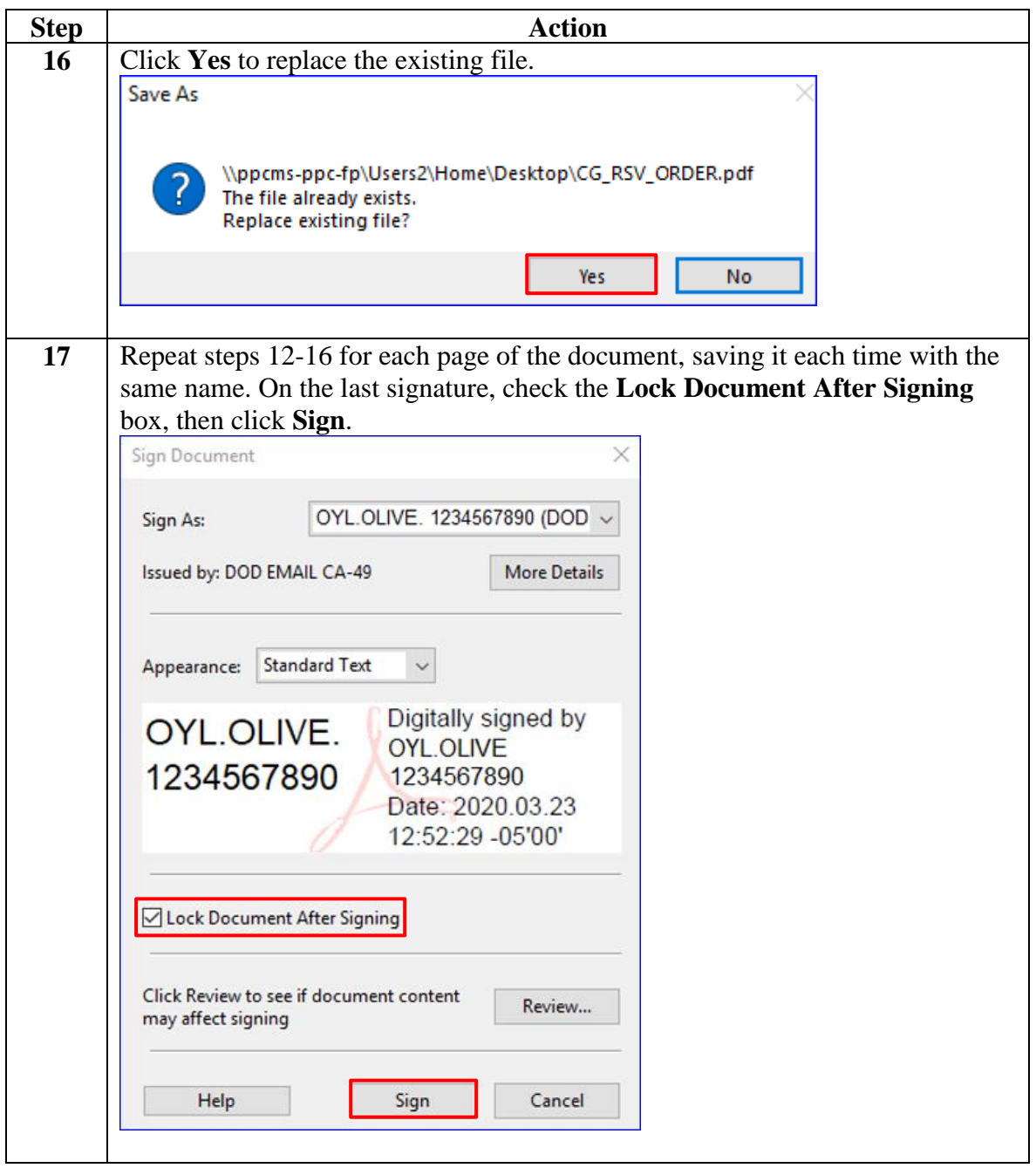

**Procedures**,

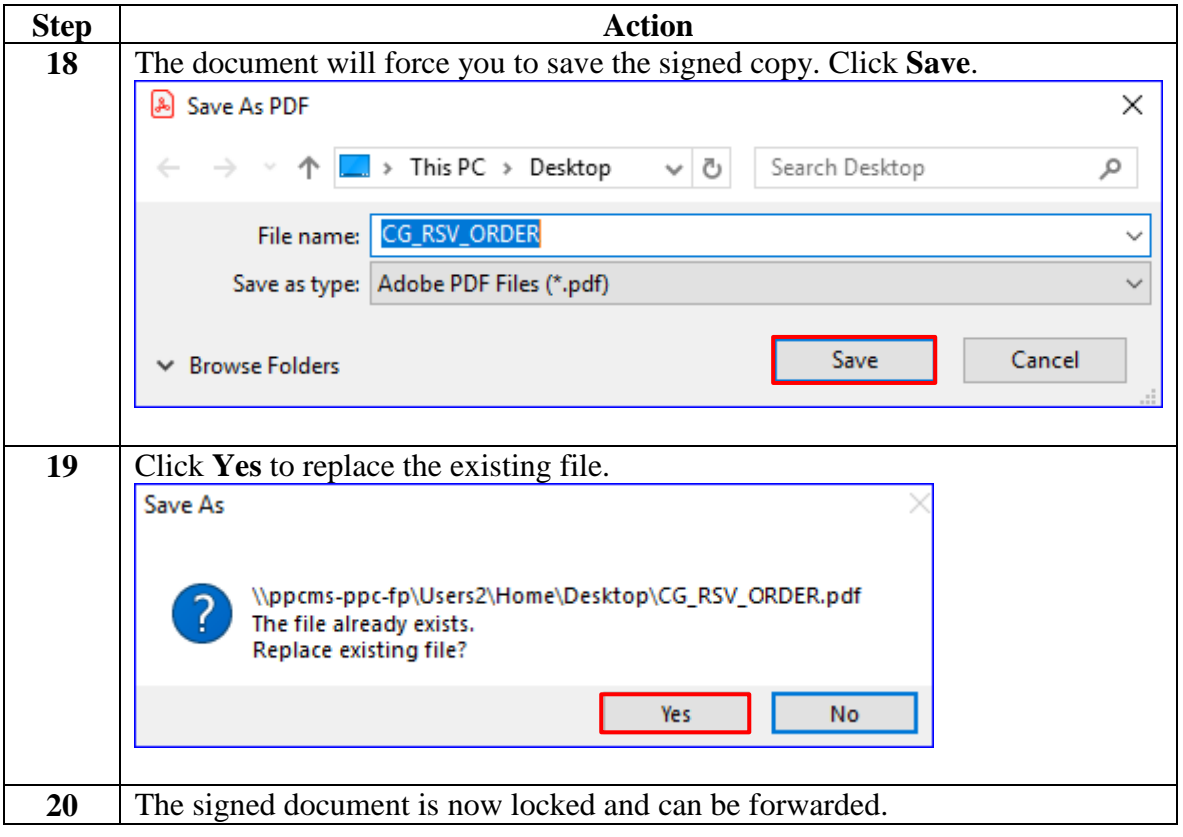